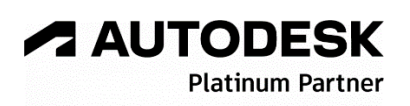

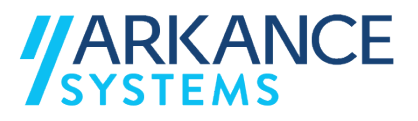

# **Autodesk Build**

## *« Généraliste du bâtiment - Concepts de base »*

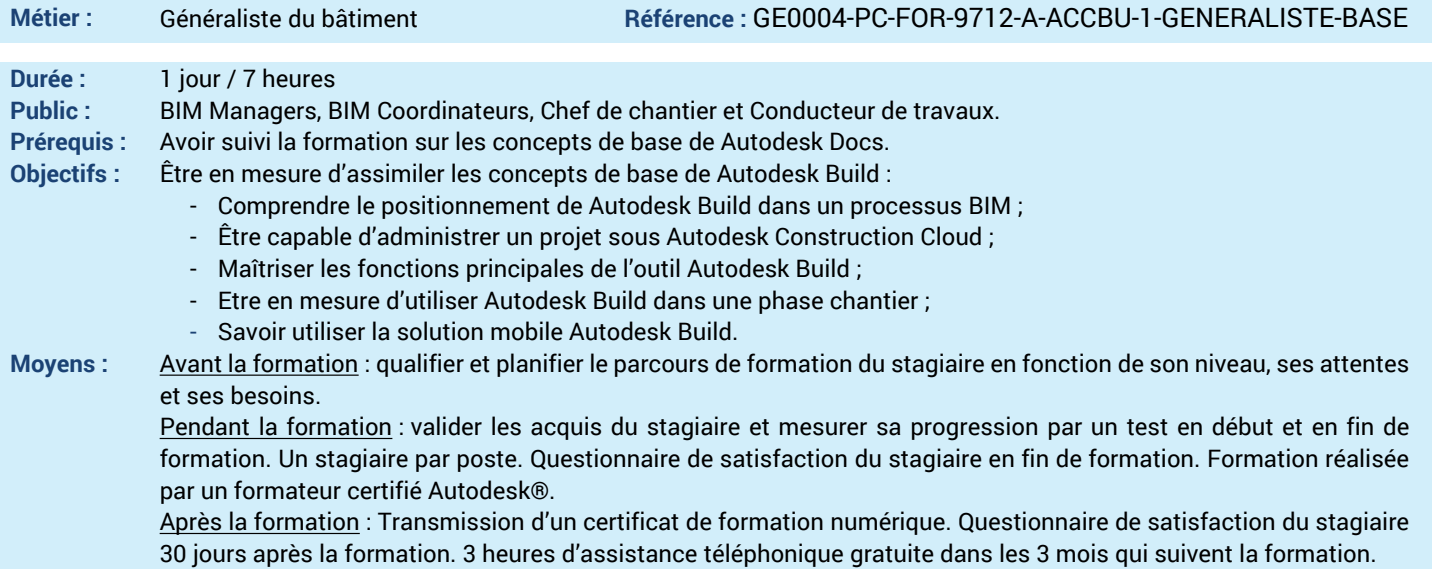

#### *N'hésitez pas à nous contacter au 01 39 44 18 18 pour les formations éligibles au CPF*

## **Programme :**

## **1 – Comprendre le positionnement des différentes solutions Autodesk Construction**

**Cloud** - Les différentes suites Autodesk Construction Cloud : Docs, BIM Collaborate, BIM Collaborate Pro et Build

**2 – Assimiler les modules et services de**

**Autodesk Construction Cloud** - Listes des modules des services Cloud en

fonction des suites

**3 – Etre en capacité de gérer les rôles et les accès des membres de Autodesk Docs**

- Activation du compte Autodesk Docs
- Gestion des rôles et des accès

**4 – Comprendre l'interface utilisateur de Autodesk Build**

- Introduction à Autodesk Build

- Interaction Autodesk Build et Autodesk Docs
- Niveaux d'accès de Autodesk Docs

**5 – Comprendre le service Build en tant**

**qu'administrateur de projet**

- Gestion des autorisations pour la création/visualisation des problèmes
- Création de gabarits pour les formulaires

- Import d'un questionnaire depuis un fichier Microsoft Excel, ou création du questionnaire depuis le Cloud

- Création d'une réunion

- Import d'un planning Microsoft Project

### **6 – Savoir exploiter Build en tant que membre depuis le navigateur web** - Visualisation des listes de contrôle rempli - Gestion du statut des problèmes créés

- Gérer les réserves/problèmes

#### - Utiliser les annotations

**7 – Savoir charger des plans dans Autodesk Build**

- Accès aux services Plans
- 
- Les jeux de versions
- Ajouter des étiquettes **8 – Savoir exploiter les Demandes**

**d'Informations et les Soumissions en tant que membre**

- Interface Autodesk Docs par un

- Membre
- Configuration du workflow pour les Demandes d'Informations (DI)
- Création d'une DI depuis un document
- Suivi de la DI créée
- Configuration des soumissions de dossiers
- Création d'une soumission de dossier
- Création d'un paquet de partage de fichiers

**9 – Savoir exploiter Build par un membre depuis l'application Mobile**

- Travailler avec l'application mobile
- Ouverture des listes contrôles
- Création de réserves/problèmes
- Ajout de photos
- Utiliser les annotations
- Travailler en mode déconnecté
- Prendre des mesures
- **10 – Savoir exploiter le service Insight**
- Analyse des risques liés au projet
- Création de rapports
- Exportation de rapport des problèmes au format PDF
- **11 – Etre en capacité de faire la synthèse des**
- **fonctionnalités de Autodesk Build**
- Synthèse des fonctionnalités
- **12 – Etre en capacité de suivre les évolutions de la solution**
- Veille technologique
- **13 – Questions/Réponses**
- Echanges, questions et réponses

**A AUTODESK Platinum Partne** 

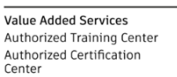